به نام خدا

**.1 معرفی سیستم انتخاب شده**

در این پروژه یک سیستم با پنج متغیر حالت و دو ورودی کنترلی را به روش تعقیب بهینه کنترل خواهیم نمود. سیستم انتخاب شده یک هواپیما میباشد. پنج متغیر حالت در نظر گرفته شده در این مدلسازی عبارتند از:

$$
x = \begin{bmatrix} u & \alpha & \theta & q & h \end{bmatrix}^T
$$
 (1)

این چهار متغیر به ترتیب از چپ به راست عبارتند از سرعت هواپیما، زاویه حمله ، سرعت زاویهای پیچ (مشتق زاویه زاویه پیچ)، زاویه پیچ و ارتفاع. این متغیرهای حالت به همراه یکی از دو ورودی کنترلی در شکل 1 مشاهده میشوند:

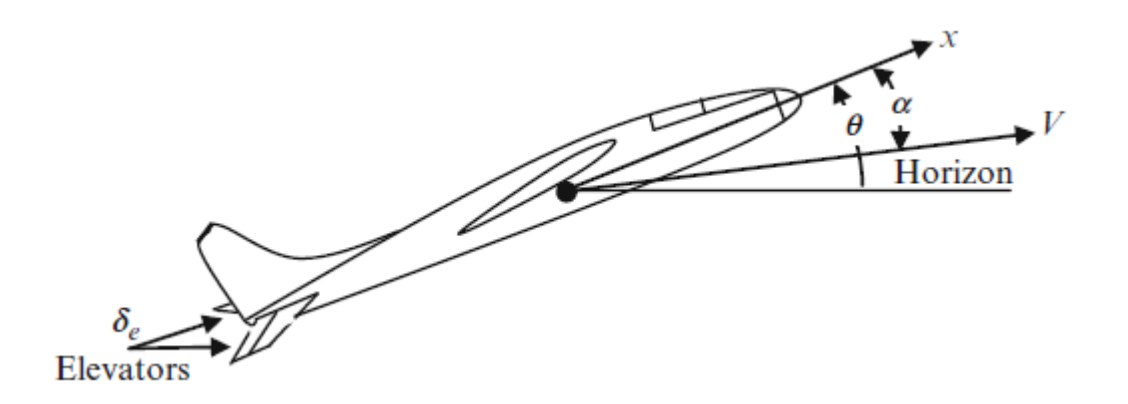

**شکل :1 متغیرهای حالت و ورودیهای کنترلی**

ورودیهای کنترلی مورد نظر عبارتند از تغییرات دسته گاز (تراتل) هواپیما (  $\delta th$  ) و انحراف سطح کنترلی الویتور (  $\delta e$  - شکل ۱).

معادله حالت سیستم برابر با (٢) میباشد:

$$
\dot{x} = Ax + Bu \tag{2}
$$

همچنین معادله خروجی با (۳) نشان داده شده است:

$$
y = Cx \tag{3}
$$

مقادیر عددی ماتریسهای A، B و C در نظر گرفته شده در ادامه آورده شده است:

ماتریس A:

$$
\begin{pmatrix}\n-0.038 & 18.984 & 0 & -32.174 & 0 \\
-0.001 & -0.632 & 1 & 0 & 0 \\
0 & -0.759 & -0.518 & 0 & 0 \\
0 & 0 & 1 & 0 & 0 \\
0 & -250 & 0 & 250 & 0\n\end{pmatrix}
$$

ماتریس B:

$$
\begin{pmatrix}\n10.1 & 0 \\
0 & -0.0086 \\
0.025 & -0.011 \\
0 & 0 \\
0 & 0\n\end{pmatrix}
$$

ماتریس C:

$$
\left(\begin{matrix} 1 & 0 & 0 & 0 & 0 \\ 0 & 0 & 0 & 0 & 1 \end{matrix}\right)
$$

دقت شود که متغیرهای حالت انتخاب شده متغیرهای اغتشاشی هستند. به این معنا که اینها اختالف بین پارامتر ایدهآل و مقدار واقعی هستند. برای مثال، متغیر حالت اول )u )اختالف میان سرعت واقعی هواپیما و سرعت ایدهآل است. در نتیجه هدف این است که تمام این پنج متغیر اغتشاشی به صفر میل نمایند. پس از محاسبه این متغیرهای حالت، میتوان با اضافه نمودن مقدار واقعی هر یک از آنها را یافت.

# **.2 معادالت مربوط به کنترلر بهینه**

در این بخش معادالت الزم برای طراحی کنترلر تعقیب بهینه آورده میشود. در روش تعقیب بهینه میتوان برای هر یک از متغیرهای حالت یک مسیر مطلوب را در نظر گرفت. سپس با حل معادالت، بهترین ورودی- های کنترلی (انحراف بهینه دو سطح کنترلی مورد نظر) برای تعقیب مسیرهای مطلوب به دست میآیند. تابع هزینه مورد نظر در روش تعقیب بهینه با معادله )4( نشان داده شده است:

$$
J = \frac{1}{2} \|x(t_f) - x_c(t_f)\|_H^2
$$
  
+ 
$$
\frac{1}{2} \int_{t_0}^{t_f} {\|x(t) - x_c(t)\|_Q^2 + \|u(t)\|_R^2} dt
$$
 (4)

در این معادله،  $\rm X_c$  مسیرهای مطلوب برای هر متغیر حالت هستند.  $\rm Q$  و  $\rm H$  ماتریس $\rm a$ ای ثابت وزنی مثبت نیمه مؤکد و R ماتریس ثابت وزنی مثبت مؤکد هستند. همچنین to و tf به ترتیب برابر با زمان ابتدا و انتهای محاسبات میباشند. فرم ورودی کنترلی بهینه  $u(t)$  برابر است با:

$$
u(t) = -R^{-1}B^{T}K(t)x(t) - R^{-1}B^{T}S(t)
$$
 (5)

و S به کمک دو معادله دیفرانسیل (۶) و (۷) به دست آورده میشوند. این دو معادله دیفرانسیل به  $\rm K$ صورت گام به عقب حل میگردند:

$$
\dot{K}(t) = -K(t)A - A^{T}K(t) - Q + K(t)BR^{-1}B^{T}K(t)
$$
\n
$$
\dot{S}(t) = -\left(A^{T} - K(t)BR^{-1}B^{T}\right)S(t) + Qx_{c}(t)
$$
\n
$$
S(t) = -\left(A^{T} - K(t)BR^{-1}B^{T}\right)S(t) + Qx_{c}(t)
$$
\n
$$
-H^{*}x_{c}(t_{f}) + H_{c}(t_{f}) + H_{c}(t_{f}) + H_{c}(t_{f}) + H_{c}(t_{f})
$$

مسیرهای مطلوب در نظر گرفته شده برای هر یک از چهار متغیر حالت در (۸) نشان داده شدهاند:

$$
u_c = 250 \quad (m/s), \alpha_c = 2 \quad (deg), q_c = 0 \quad (0), \theta_c = 0 \quad (deg/s), h_c = 2400 \quad (m)
$$

در واقع در این مدلسازی هدف ثابت نگاه داشتن سرعت و ارتفاع هواپیما میباشد. همچنین در شبیهسازی فرض میشود که ورودی اغتشاشی تصادفی با دامنه 1- و 1+ (درجه) به سیستم وارد میشود. این ورودی اغتشاشی میتواند ناشی از عدم تنظیم کامال دقیق عملگرهایی باشد که باعث انحراف سطح کنترلی میشوند. کنترلر طراحی شده باشد بتواند در مقابل این اغتشاشات به درستی عمل نماید.

### **.3 کدهای MATLAB نوشته شده**

کدهای برای طراحی این کنترلر و کنترل هواپیمای مورد نظر در ادامه آورده شده است:

## **فایل Run**

```
%% In the name of God
% MIMO Control Project
% Please "Run" the program from this script
clear all
clc
close all
```

```
global A B C Q H R t_control K S Xc I u
I=0;%% Inputs
A=[0.038 18.984 0 -32.174 0
  -0.001 -0.632 1 0 0
  0 - 0.759 - 0.518 0 0
  0 0 1 0 0
  0 -250 0 250 0];
B=[10.1 0 0.025 0 0
C = \begin{bmatrix} 1 & 0 & -0.0086 & -0.011 & 0 & 0 \end{bmatrix}, C = \begin{bmatrix} 1 & 0 & 0 & 0 & 0 \end{bmatrix}C=[1 \t 0 \t 0 \t 0 \t 0 \t 0 \t 00 0 0 0 0];
Q=diag([1 1 1 1 1]);
H = diag([0 \ 0 \ 0 \ 0 \ 0]);
R=diag([1 100]);
Xc=[0 \t 0 \t 0 \t 0 \t 0];X Initial=[-5 5*pi/180 0 0 0];
tf=25;%% Call Control ODE45 File
H*XC']);
K=X control(:,1:25);
%% Call Main ODE45 File
[t, X] =ode45(@Mimo ODE45 Main,[0, tf],X Initial);
%% Plots
figure(1);
set(gcf,'color','w');
set(gca, 'fontsize', 12);
subplot(2, 2, 1);
plot([t(1),t(end)],[Xc(1),Xc(1)]+250,'b-','linewidth',4); hold
on
plot(t,(X(:, 1) + 250),'r - ','linewidth',2);
xlabel('t (s)'); ylabel('u (m/s)');subplot(2,2,2);plot([t(1),t(end)],[Xc(2),Xc(2)]*180/pi+2,'b-', 'linewidth', 4);hold on
plot(t,X(:,2)*180/pi+2,'r-','linewidth',2);
xlabel('t (s)'); ylabel('\alpha (deg)');
subplot(2,2,3);plot([t(1),t(end)],[Xc(3),Xc(3)]*180/pi,'b-','linewidth',4);
hold on
plot(t,X(:,3)*180/pi,'r-','linewidth',2);
xlabel('t (s)'); ylabel('q (deg/s)');
subplot(2,2,4);plot([t(1),t(end)],[Xc(4),Xc(4)]*180/pi,'b-','linewidth',4);
hold on
plot(t, X(:, 4) * 180/pi, 'r-', 'linearidth', 2);xlabel('t (s)'); ylabel('\theta (deg)');
figure(2);
```

```
set(gcf,'color','w');
set(gca, 'fontsize', 12);
plot([t(1),t(end)],[Xc(5),Xc(5)]+2400,'b-','linewidth',4); 
hold on
plot(t,X(:,5)+2400,'r-','linewidth',2);
xlabel('t (s)'); ylabel('Altitude (m)');
figure(3);
set(gcf,'color','w');
set(gca, 'fontsize', 12);
subplot(2,1,1);plot(linspace(0, tf, I),u(1,:),'k-','linewidth',3);
xlabel('t (s)'); ylabel('\delta th (%)');
subplot(2, 1, 2);
plot(linspace(0,tf,I),u(2,:)*180/pi,'k-','linewidth',3);
xlabel('t (s)'); ylabel('\delta e (deg)');
```
## **فایل \_45ODEژontrol**

به کمک این برنامه مقادیر K و S محاسبه میشوند:

```
%% In the name of God
% MIMO Control Project
% ODE45 file to compute K & S
function dX control=Mimo_ODE45 Control(~,X_control)
global A B R Q Xc
dX control=zeros(30,1);K=reshape(X control(1:25),5,5);
S=X control(26:30);dK=-K*A-A'*K-Q+K*B*(R^-1)*B'*K; % Equation 20
dS=-({A'-K*B*(R^{\wedge}-1)*B'})*S+O*Kc'; % Equation 21dX control(1:25)=dK;dX control(26:30)=dS;
end
```
### **ODE45\_Main فایل**

به کمک این برنامه مقادیر متغیرهای حالت و ورودیهای کنترلی محاسبه میشوند:

```
%% In the name of God
% MIMO Control Project
% ODE45 file to compute state variables
function dX=Mimo_ODE45_Main(t,X)
global A B R K S t_control I u
```

```
I = I + 1;K1=reshape(interp1(t control, K, t), 5, 5);
S1=interp1(t_control, S, t);
u(:,I) = - (R^{\wedge}-1) *B' *K1 *X - (R^{\wedge}-1) *B' *S1';
disturbance=unifrnd(-3,3)*pi/180;
dX=A*X+B*(u(:,I));disp(t);
end
```

```
.4 نتایج
```
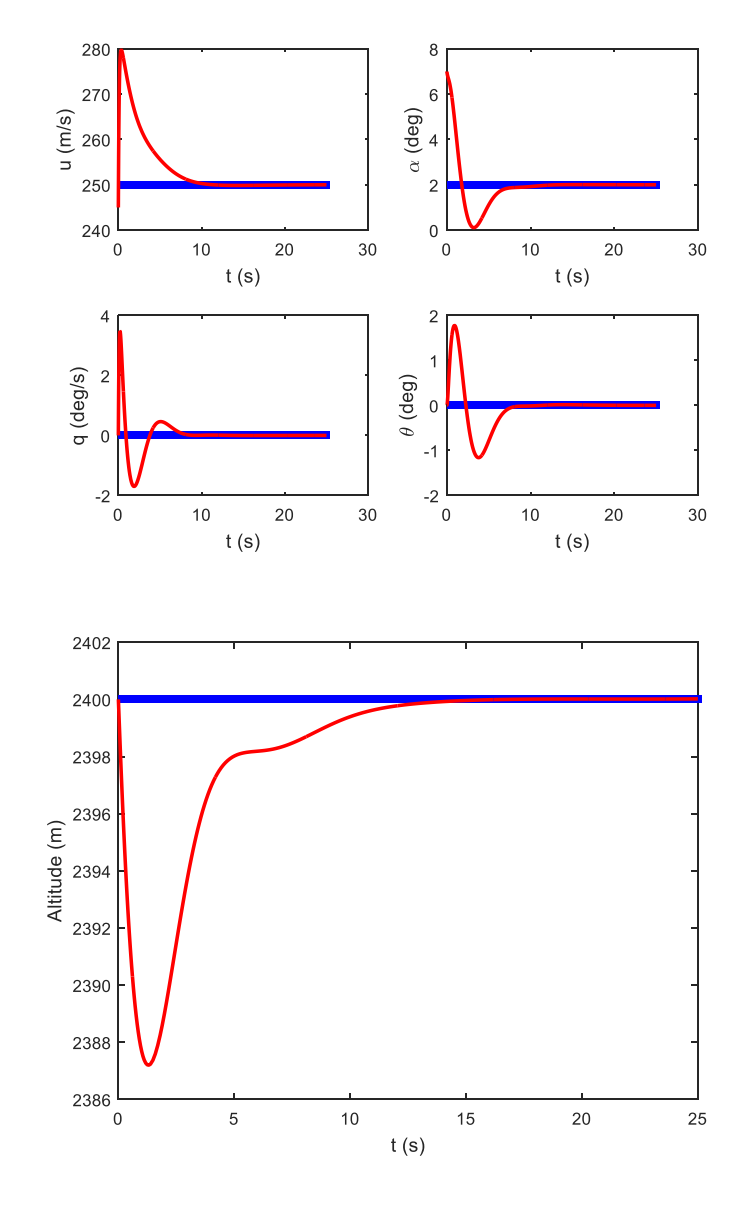

نتایج حاصل از شبیهسازی در ادامه مشاهده میشود. در ابتدا نتایج را بدون حضور اغتشاشات نشان میدهیم:

**شکل :2 متغیرهای حالت در شرایط بدون اغتشاشات**

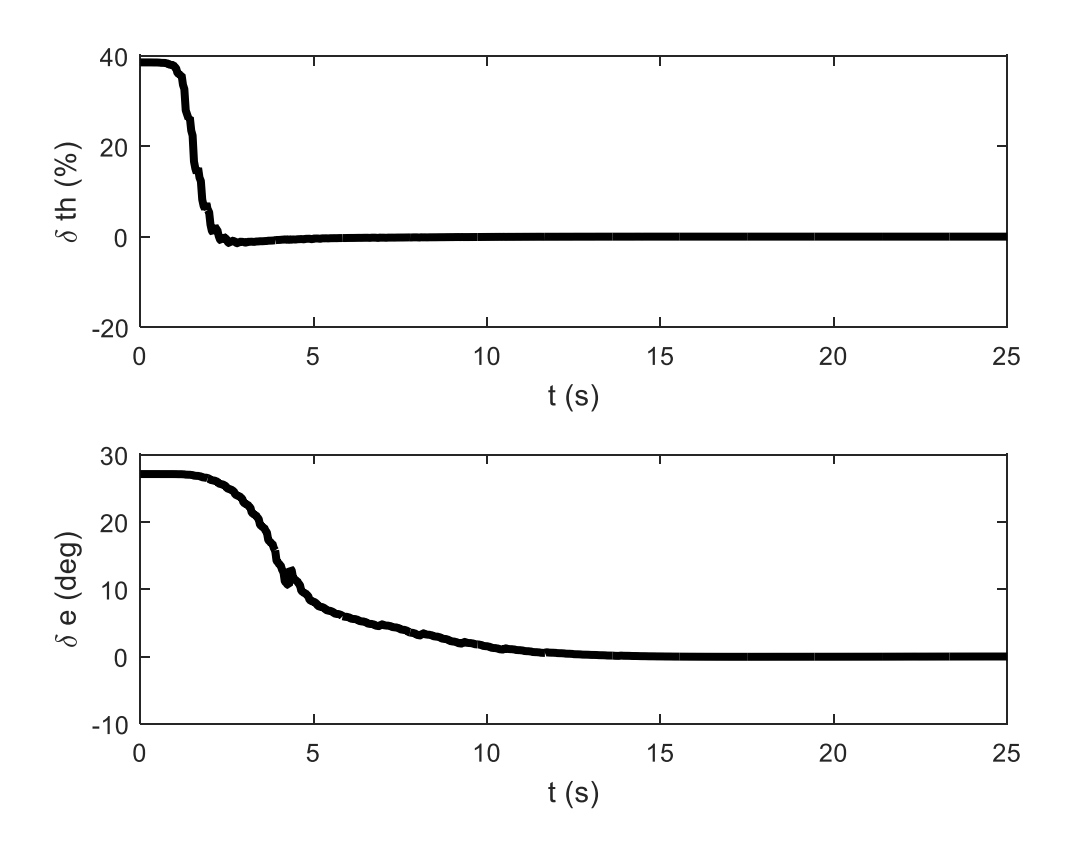

**شکل :3 ورودیهای کنترلی در شرایط بدون اغتشاشات**

در این شکل مشاهده میشود که ورودیهای کنترلی دارای مقادیر مناسبی هستند و به حد اشباع نرسیده- اند. همچنین با انجام عمل تعقیب سریعا به سمت مقدار صفر همگرا گردیدهاند.

حال به مشاهده نتایج با اغتشاشات در دامنه 3- تا 3+ میپردازیم )به دلیل طوالنی شدن زمان شبیهسازی در این حالت، مدت زمان شبیهسازی را به ۱۰ ثانیه کاهش میدهیم):

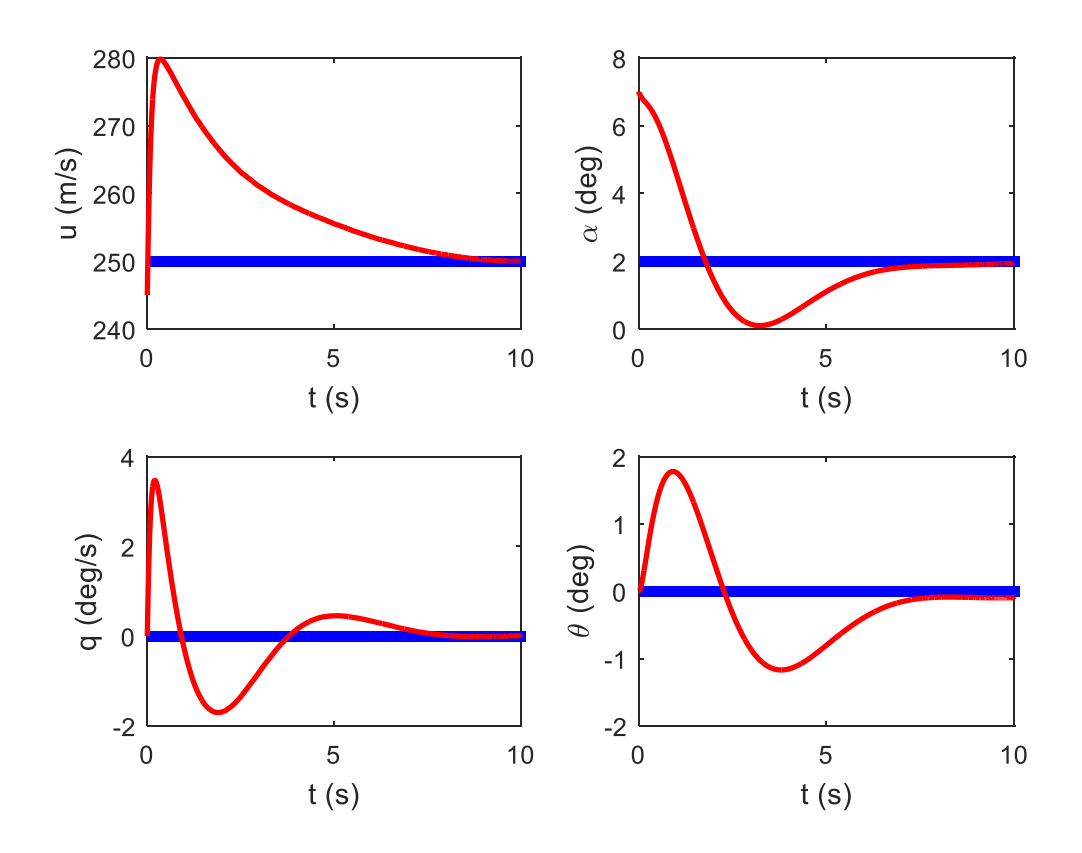

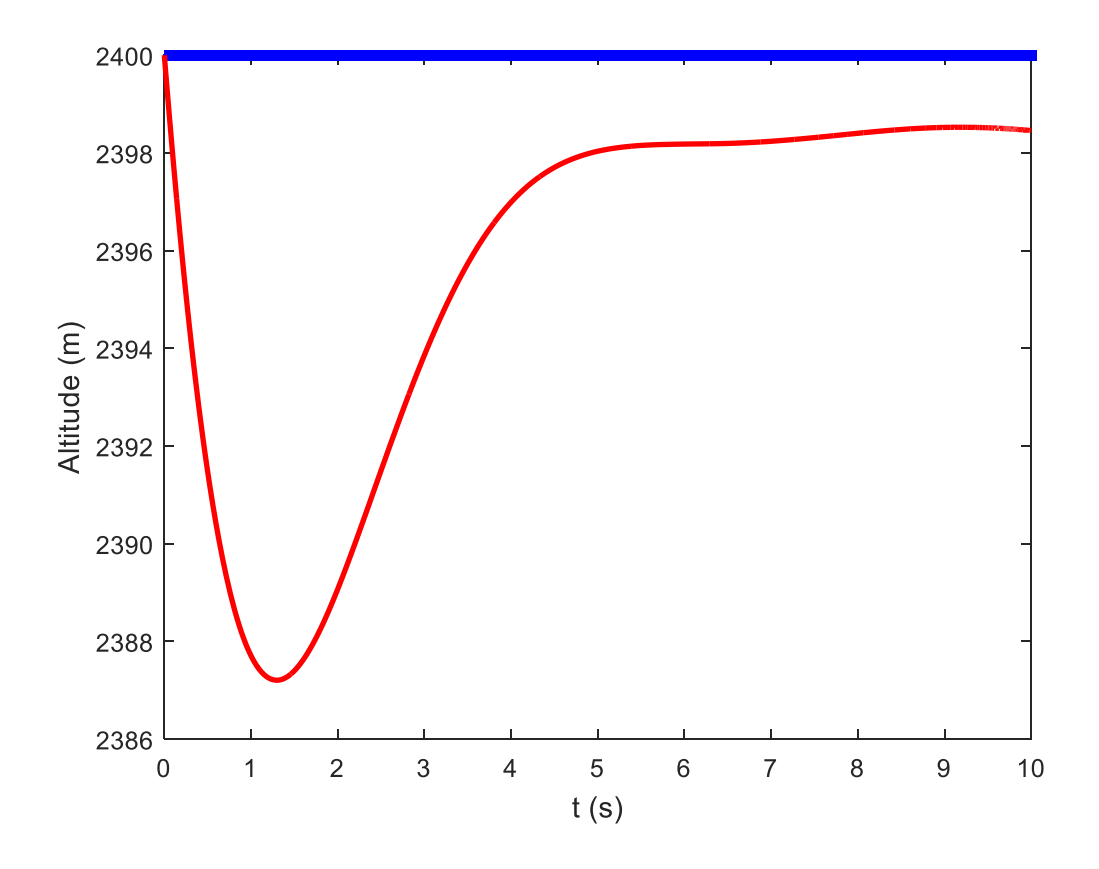

**شکل :4 متغیرهای حالت با حضور اغتشاشات**

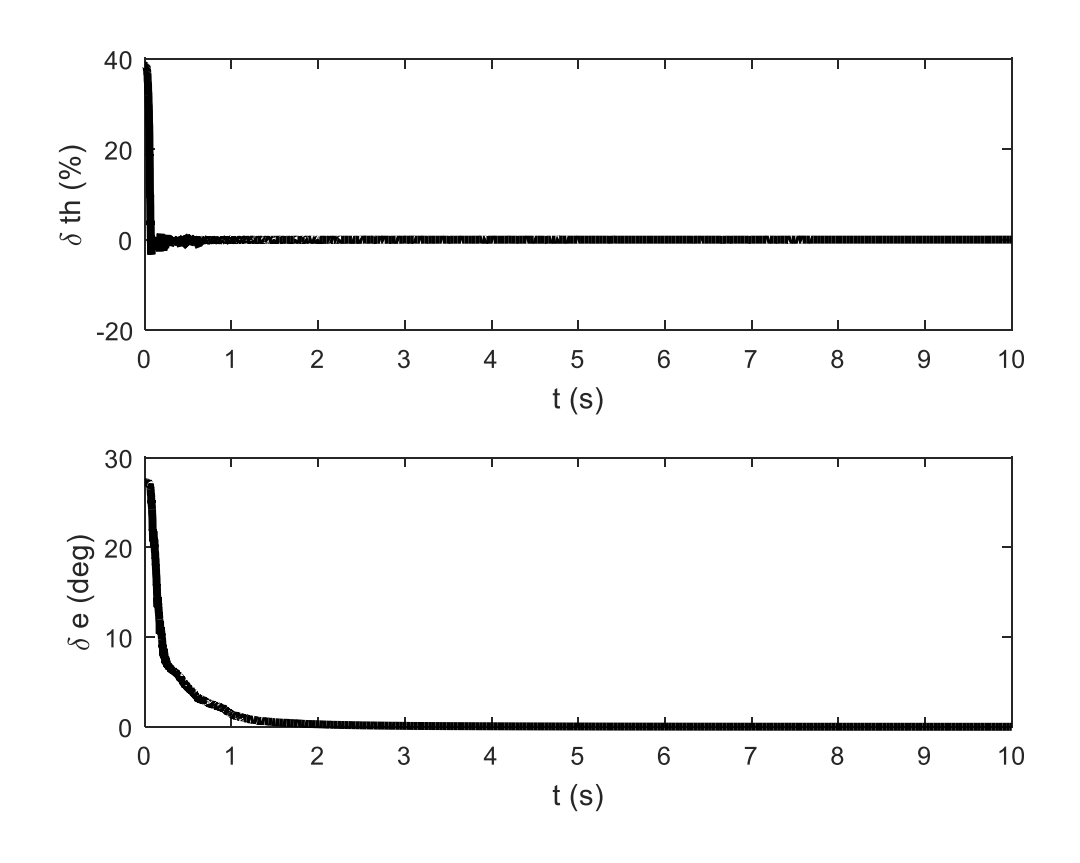

شکل ۵: ورودیهای کنترلی با حضور اغتشاشات

مشاهده میشود که پاسخها دارای نوساناتی هستند و مانند حالت قبل یکدست و خطوط کامال صاف نمی- باشند. همچنین ارتفاع بع مقدار دقیق خود همگرا نشده است با این حال عمل تعقیب در این حالت نیز به خوبی صورت گرفته است.

میتوان حتی ورودیهای اغتشاشی با فرمهای مشخص را نیز امتحان نمود. برای مثال شکلهای 6 و 7 نتایج را برای حالتی نشان میدهد که اغتشاش سینوسی ( $t$ (sin) )به سیستم وارد گردد. مشاهده میشود که در این حالت پاسخها پیرامون مسیرهای بهینه نوسان میکنند ولی دامنه نوسانات کم است و با تقریب خوبی میتوان گفت که عمل تعقیب انجام شده است.

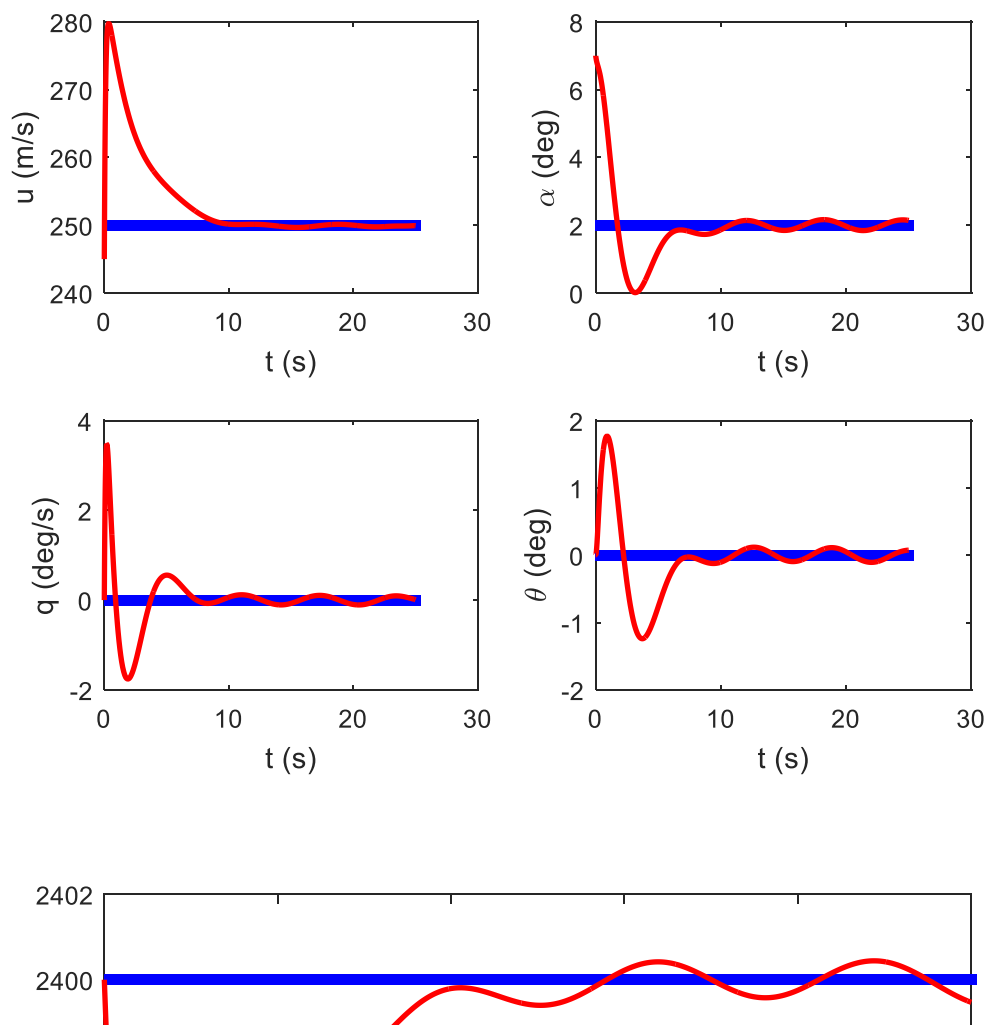

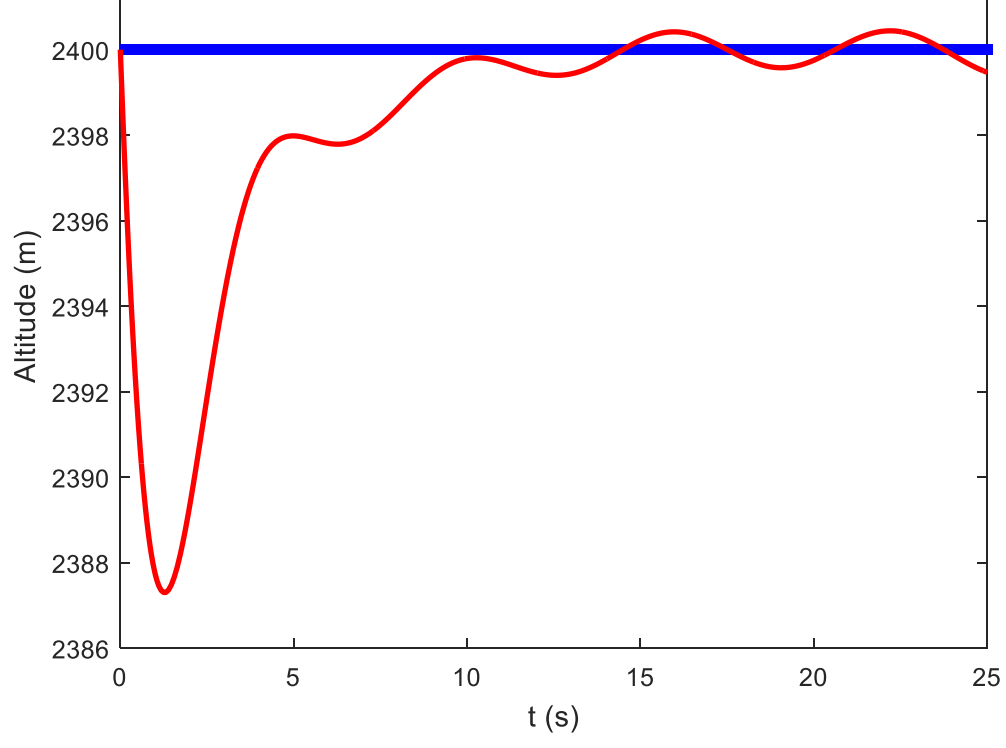

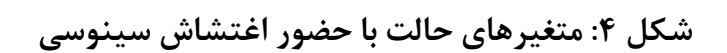

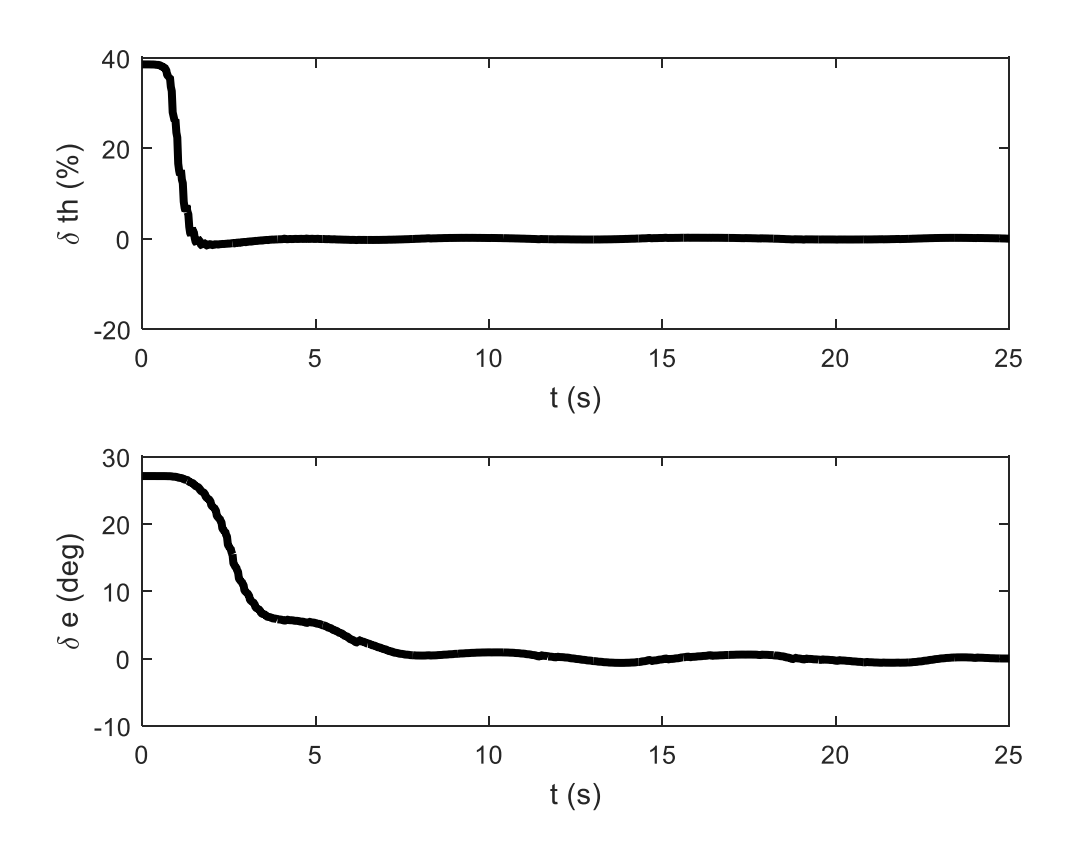

**شکل :7 ورودیهای کنترلی با حضور اغتشاش سینوسی**

با بررسی وضعیت مقادیر ویژه ماتریس A داریم:

 $0.0000 + 0.0000i$  $-0.5820 + 0.8725i$  $-0.5820 - 0.8725i$  $0.0260 + 0.1467i$  $0.0260 - 0.1467i$ 

مشاهده میشود که قسمت حقیقی یکی از مقادیر ویژه مثبت است در نتیجه سیستم مورد نظر (هواپیما) دارای سه قطب ناپایدار است و لذا در صورتی که از کنترلر استفاده نشود هواپیما ناپایدار خواهد بود.